Adobe Photoshop CS6 Free Download

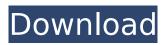

### Adobe Photoshop CS6 Crack Free License Key

In the following exercise, you'll import an image from a camera and retouch it using the Shadow/Highlight tool. 2. Open an image in Photoshop. The Figure 4-8 shows the image that I imported. \*\*Figure 4-8:\*\* The photo that I imported for this project. 3. Using the Shadow/Highlight tool, go to the Layers palette and add a new layer at the top of the image. Use the Eraser tool to lightly touch the dark edges of the birdcage and begin to bring the highlights forward. By using the Eraser tool to to to to to up highlights, you are not necessarily removing the light areas from the image; instead, you're adding highlights to them, which brings out the details, increasing the sharpness and making the image look less flat. 4. Go to Image⇒Adjustments⇒Brightness/Contrast. Adjust the Brightness/Contrast setting for the new layer to emphasize the shiny birdcage. To change the appearance of the highlights by changing the Saturation setting, go to

Image $\Rightarrow$ Adjustments $\Rightarrow$ Saturation. 5. Go to Image $\Rightarrow$ Adjustments $\Rightarrow$ Levels. Use the Levels tool to remove the dark areas of the image by making the top layer lighter, as seen in Figure 4-9. \*\*Figure 4-9:\*\* Using the Levels tool, create a new layer for the shadows. 6. Go to

Image⇒Adjustments⇒Curves. Use the Curves tool to create a new layer for the shadows by making the lowest-numbered layer lighter, as shown in Figure 4-10. \*\*Figure 4-10:\*\* Use Curves to increase the highlights. 7. To add a little more contrast to the image, use the Image⇒Adjustments⇒Levels tool to increase the highest number setting (255) for the layer in the Levels tool to bring out the details and make the image really pop. 8. Save your file as a jpg (Joint Photographic Experts Group) file. Photoshop is an exceptional image editing program, but it isn't perfect. One of the most useful tools is the History tool. You can see in Figure 4-11 what happens when I edit an image in the History view.

## Adobe Photoshop CS6 Crack [2022]

When you open Adobe Photoshop, you'll quickly get a view like this: Depending on your settings, you'll end up seeing a different version of the interface, like this: Adobe Photoshop Elements has the same basic features: layers, channels, paths, and masks. You can do the same thing with Elements as you can with Photoshop, using the same tools. For example, you can still use a 3D transform tool to rotate an object, or you can use the Move tool to drag an object around. You can use the same brushes, presets, gradients, and filters. You can do the same things in Elements as you can in Photoshop, such as placing a layer on a new layer, and using Layer Masks. You can even create the same kinds of effects that professional artists would use, like using a Hue/Saturation adjustment to create a soft-image style effect. However, with Elements you can't do everything that you can with Photoshop. You can't bring in images to use as layers, create layer styles or effects, change the layer's blending mode, or change the layer's opacity. You can't save images as multi-page.psd files or.psb files. There are other differences, too. For example, Elements doesn't include tools for adding effects such as Gaussian Blur or Red Eye Fix. Moreover, the way that you do things in Elements is different from the way you do things in Photoshop. Things to Know Before You Begin Before you begin, make sure you have the appropriate software. You need Adobe Photoshop Elements, Adobe Photoshop, and an operating system, like Mac OS X or Windows. You may also need a compatible camera, such as a Canon EOS EOS 550D / Rebel T2i. Photoshop Elements Photo Books can also be used with Elements. Photoshop Elements Photo Books are a great way to create graphic and style books from your digital pictures. Photo Books are composed of sets of images and style elements that are organized in a grid-like structure. When you create a Photo Book, you'll get a layout similar to this: You can't add a single image to a Photo Book, but you can combine different images. For example, you 388ed7b0c7

# Adobe Photoshop CS6

Q: Ошибка в методе set Есть такая задача: Есть класс, описывающий типы спортивных игр; он реализован в файле sport.h. Название спортивной игры, написанной в файле sport.cpp, может быть любым. Пытаюсь выполнить следующий код: Файл sport.h: class Game { public: Game(); void set\_title(const std::string &); const std::string& get\_title(); private: std::string m\_title; }; Файл sport.cpp: Game::Game() { m\_title = "Hовая игра"; } void Game::set\_title(const std::string &st){ m\_title = st; } const std::string& Game::get\_title(){ return m\_title; } Файл Main.cpp: #include "Sport.h" #include "Game.h" int main() { Game \*g = new Game; g->set\_title("New game"); std::cout get\_title()

### What's New In?

Q: What would be the best way to approach a game full of limitations? Let's say you wanted to make a game where the world is limited by physics. Like you can't fly, can't jump, but you could still use advanced technology to move, jump, etc. Does this mean you need to create the entire game in a state where you have no physics or limits? Or is there a way to just state and "detect" that something isn't possible, and then move on to the next state? A: The programmer should only need to know of the individual pieces of the system being able to break the rules. However, if they are to be flexible, an API would make this easier to work with. Examples: In a game with physics, you could allow a user to specify to a character the velocity it could have, and then the physics engine would output the time it would take to reach a given distance. Another example: shoot a missile to a specific point, the engine would first calculate that point and then calculate how far the missile is capable of flying based on the missile's mass, drag, angle of launch etc. Q: using sql statement to select into parameter What is wrong with the guery? the @var value is Null UPDATE Table1 SET Table1.Variable1 = @var WHERE [Table1].ID = 5; i can do this by UPDATE Table1 SET [Table1].Variable1 = 'var' WHERE [Table1].ID = 5; and it works fine. @edit with the code i have posted the logic is Read the values from SQL source, Insert to the local table, Update the local table to the remote. A: Perhaps something like this: UPDATE [Table1] SET [Table1].Variable1 = @var WHERE [Table1].ID = 5; EDIT: Finally realized that you are trying to INSERT the variable into the rows that have an ID of 5. Try this: DECLARE @var varchar(10) = " -- or anything you want INSERT INTO Table1 ([Table1].Variable1) VALUES (@var); UPDATE [Table1] SET [Table1].Variable1 = @var WHERE [Table1].ID = 5

## System Requirements For Adobe Photoshop CS6:

Minimum : OS : Windows 7 SP1 / Windows 8.1 / Windows 10 Processor : Intel Core i3 Memory: 4 GB RAM DirectX: 11 Hard Drive : 10 GB Video : Nvidia GeForce GTX 550 Ti, 2GB DirectX : 11 Additional Notes: This game has been tested with the latest drivers and can be played on older versions with support for the following video cards: Nvidia GeForce GTX 550 Ti, 2GB. Recommended OS : Windows 7 SP

https://kendamahouse.com/adobe-photoshop-cc-2015-activation/ https://wakelet.com/wake/WvpHzOYXRmZ4iAHouolcw https://africantoursquide.com/adobe-photoshop-2021-version-22-1-0-keygen-crack-serial-keyupdated/ https://brickanddirt.com/wp-content/uploads/2022/07/Photoshop 2022 -1.pdf https://santoshkpandey.com/photoshop-2021-version-22-3-1-with-key-x64-2022/ https://germanconcept.com/photoshop-cc-2018-keygen-only-for-windows/ http://www.hakcanotel.com/?p=10822 https://templobiblicoprovidence.org/adobe-photoshop-2022-activation-for-windows-updated-2/ https://trello.com/c/WGhdSSwl/79-adobe-photoshop-2022-free-download-3264bit https://baukultur.plus/wp-content/uploads/2022/07/antafait.pdf http://texocommunications.com/photoshop-2021-version-22-4-2-crack-full-version-serial-key-free/ https://lacartadecervezas.com/wp-content/uploads/2022/07/Photoshop 2022 Version 2311.pdf https://blnovels.net/adobe-photoshop-2022-version-23-0-product-key-full-download-latest-2022/ http://versiis.com/?p=40356 https://mevoydecasa.es/photoshop-2021-version-22-5-crack-serial-number-win-mac/ http://www.filmwritten.org/?p=17901 https://rwix.ru/photoshop-cc-2015-keygen-exe-free-download.html https://www.greatescapesdirect.com/2022/07/adobe-photoshop-2021-version-22-5-1-serial-numberproduct-key-full-latest-2022/ https://original-engelsrufer.com/wp-content/uploads/2022/07/Adobe Photoshop CC 2014.pdf http://tutorialspointexamples.com/adobe-photoshop-2021-version-22-3-1-activation-download http://gomeztorrero.com/adobe-photoshop-2021-version-22-1-1-for-pc/ https://www.beaches-lakesides.com/realestate/adobe-photoshop-2021-version-22-patch-full-versionwith-kev-mac-win/ https://clinicalnutrition.ie/wp-content/uploads/2022/07/Adobe Photoshop 2022 -2.pdf http://fixforpc.ru/adobe-photoshop-cs6-free-download-for-windows/ https://kramart.com/photoshop-cc-hack-for-windows-latest/

http://vesgolfsah.yolasite.com/resources/Adobe-Photoshop-2022-Hacked--With-Key-For-Windows.pdf http://www.giffa.ru/internet-businessdomains/adobe-photoshop-cc-2018-version-19-with-license-key/ https://roundabout-uk.com/adobe-photoshop-2021-version-22-5-license-key-full-latest/ https://ayusya.in/photoshop-2022-version-23-2-activation-key-free-for-windows/